*I n [ ] : =* **SetDirectory["C:\\drorbn\\AcademicPensieve\\Album\\Summaries"];**

 $In[0.1]$ := fs = FileNames["../2023.02.04\_Lelystad\_to\_the\_Eise\_Eisinga\_Planetarium\_Ride/\*.gpx"] *O u t [ ] =*

{..\2023.02.04\_Lelystad\_to\_the\_Eise\_Eisinga\_Planetarium\_Ride\2023-02-04\_08-14\_Sat.gpx, ..\2023.02.04\_Lelystad\_to\_the\_Eise\_Eisinga\_Planetarium\_Ride\2023-02-04\_13-50\_Sat.gpx}

In[#]:= paths = Import["../2023.02.04\_Lelystad\_to\_the\_Eise\_Eisinga\_Planetarium\_Ride/\*.gpx"] *O u t [ ] =*

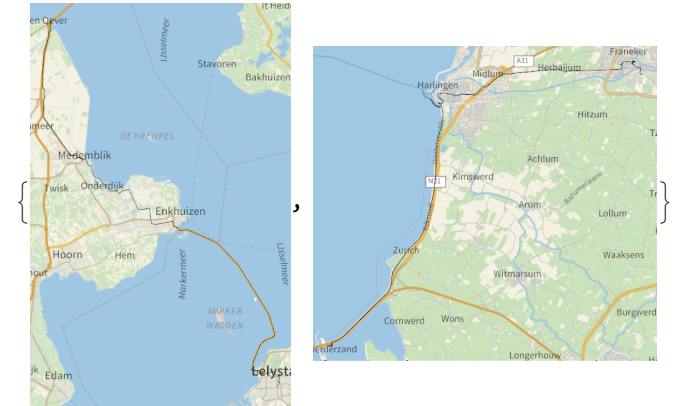

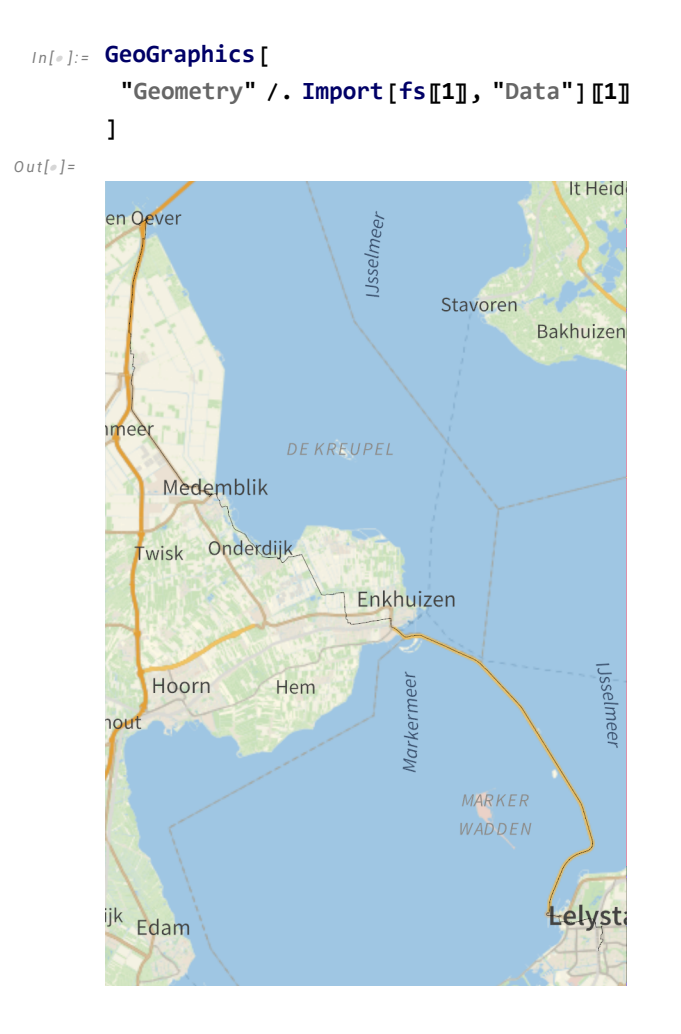

```
I n [ ] : = path = GeoGraphics[
           Union@Table["Geometry" /. Import[f, "Data"], {f, fs}]
          ]
O u t [ ] =
                                       Franek
                                      Bolsward
                         Jsselmeer
                                  Workum
         n Qever
                                  Bakhuizen
           Medemblik
                      Enkhuizen
           Hoorn
                         Markermeer
                                  Lelystad
         Volendam
         ∴ F
```

```
I n [ ] : = path = GeoGraphics[
         Union@Table["Geometry" /. Import[f, "Data"], {f, fs}],
         GeoBackground  GeoStyling["VectorClassic"]
        ]
O u t [ ] =
                         Harlingen
                               Bolswar
                            Workum
```
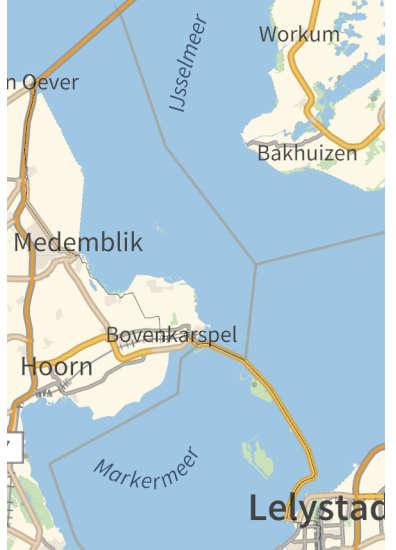

```
I n [ ] : = path = GeoGraphics[
         Union@Table["Geometry" /. Import[f, "Data"], {f, fs}],
         GeoBackground  GeoStyling["VectorMarketing"]
        ]
O u t [ ] =
                         Harlingen
```
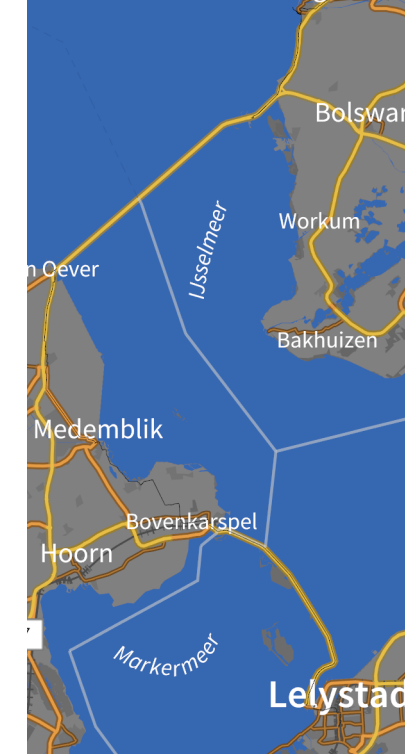

## *I n [ ] : =* **path = GeoGraphics[ Union@Table["Geometry" /. Import[f, "Data"], {f, fs}], GeoGridRangePadding 0.2 ]**

*O u t [ ] =*

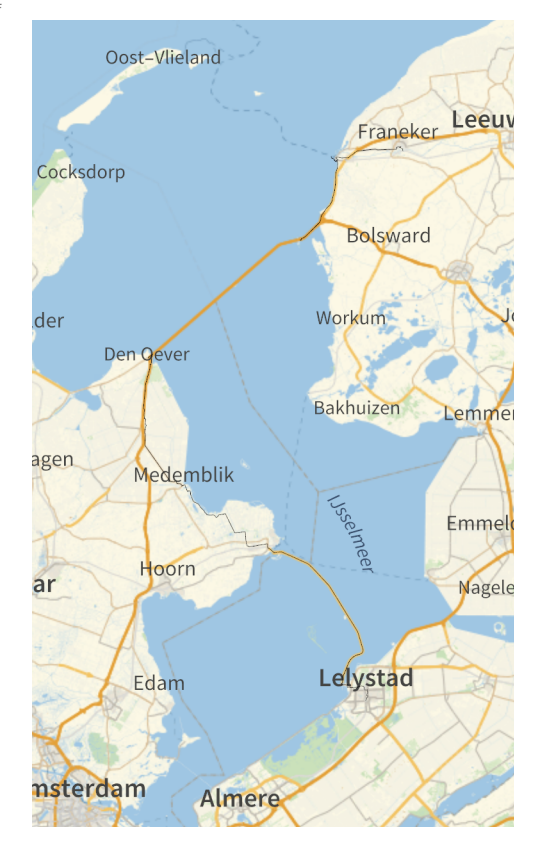

```
I n [ ] : = path = GeoGraphics[
        Union@Table["Geometry" /. Import[f, "Data"], {f, fs}],
        GeoGridRangePadding  0.1,
        GeoScaleBar  "Kilometers"
       ]
```
## *O u t [ ] =*

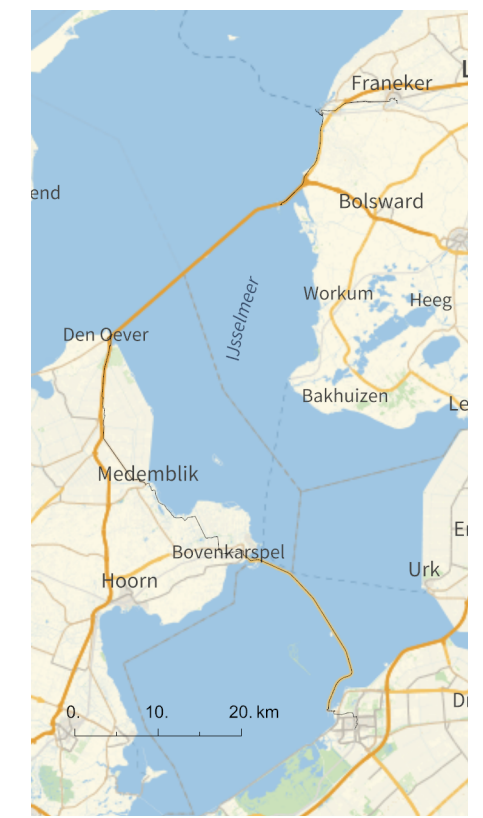